# Introduction à la finance d'entreprise Les statuts juridiques

*Ce cours vous est proposé par Fatmatül PRALONG, enseignante agrégée en sciences économiques, Sorbonne Université et par AUNEGe, l'Université Numérique en Économie Gestion.*

#### Table des matières

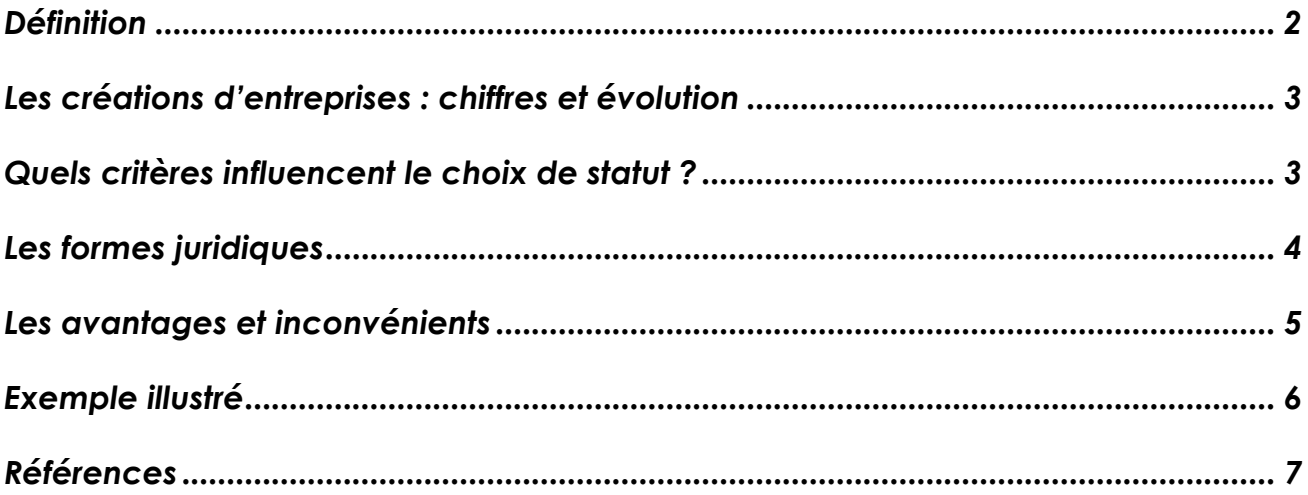

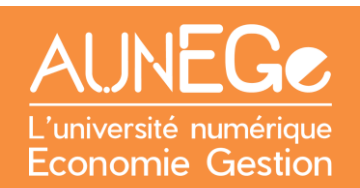

## **Objectifs d'apprentissage**

- Comprendre l'utilité et la construction du compte de résultat
- Dialoguer avec les partenaires financiers

#### *Qu'est-ce qu'un statut juridique ?*

### <span id="page-1-0"></span>Définition

Règles de fonctionnement, droits et obligations des personnes.

- − Microentreprise
- − Société
- − Société anonyme
- − Entreprise individuelle
- − Société en nom collectif

#### **Remarque**

Ne pas confondre entreprise et société !

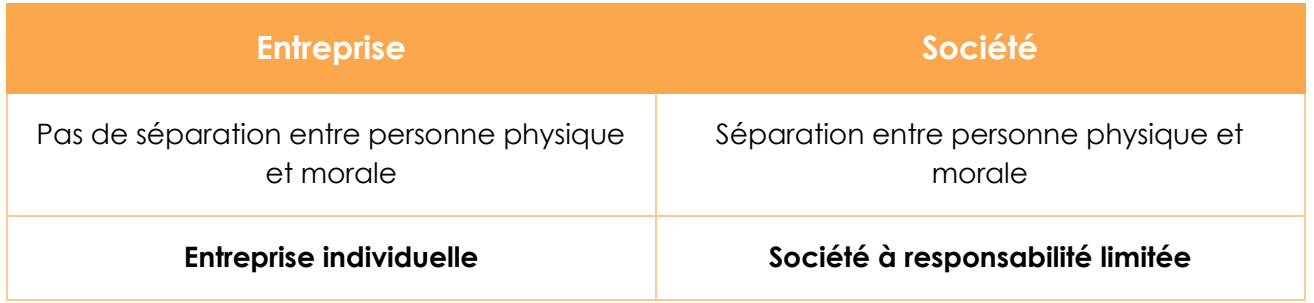

### <span id="page-2-0"></span>Les créations d'entreprises : chiffres et évolution

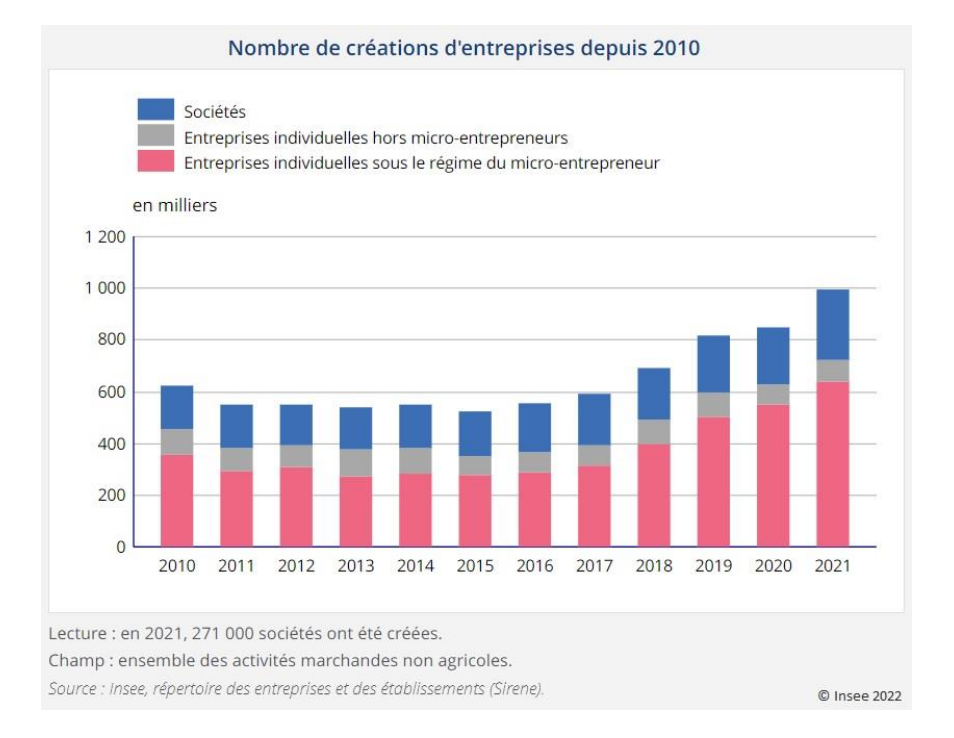

#### *Figure 1. Nombre de créations d'entreprises depuis 2010, Insee*

Hors statut d'autoentrepreneur, on observe une hausse du nombre d'entreprises individuelles en 2013 (Source INSEEi). En 2020, malgré le contexte économique lié au Covid-19, près de 850 000 entreprises ont été créées en France soit en hausse de 4%.

### <span id="page-2-1"></span>Quels critères influencent le choix de statut ?

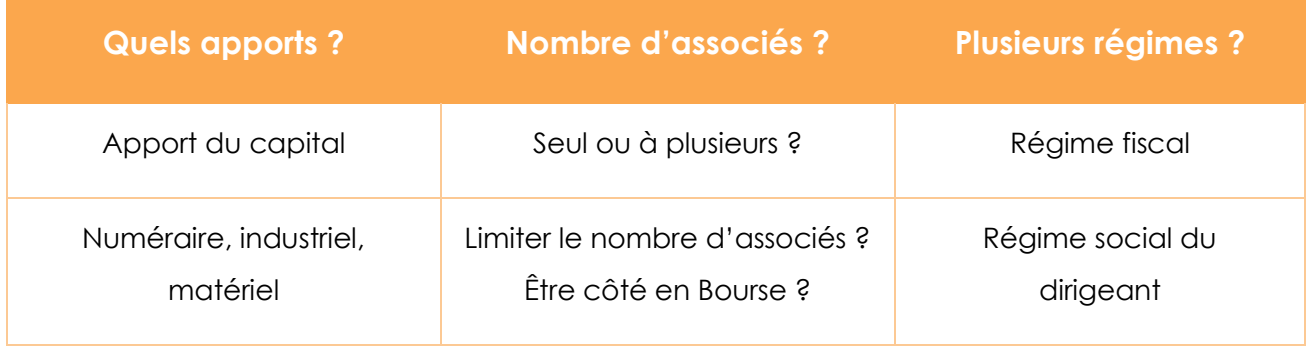

## <span id="page-3-0"></span>Les formes juridiques

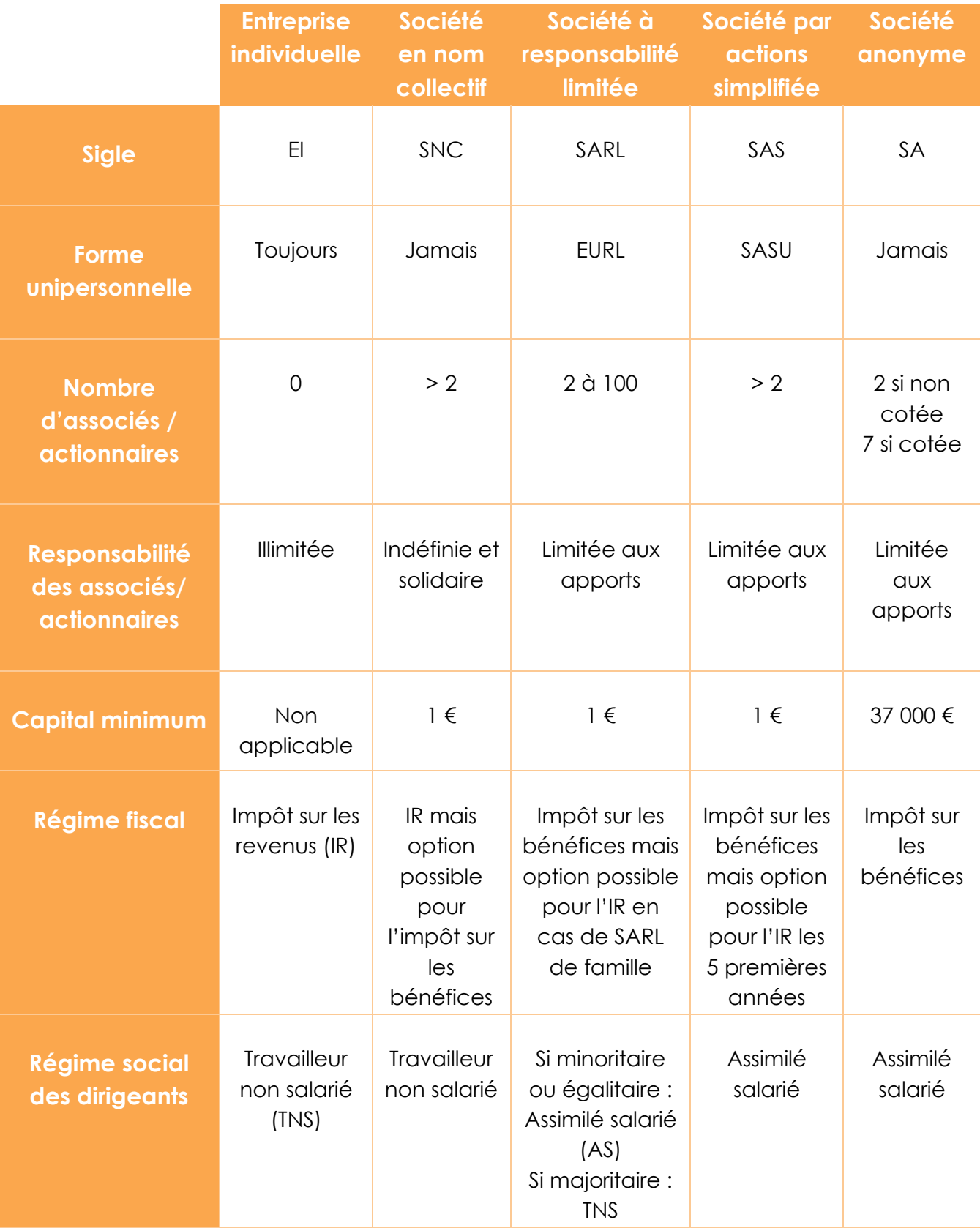

## <span id="page-4-0"></span>Les avantages et inconvénients

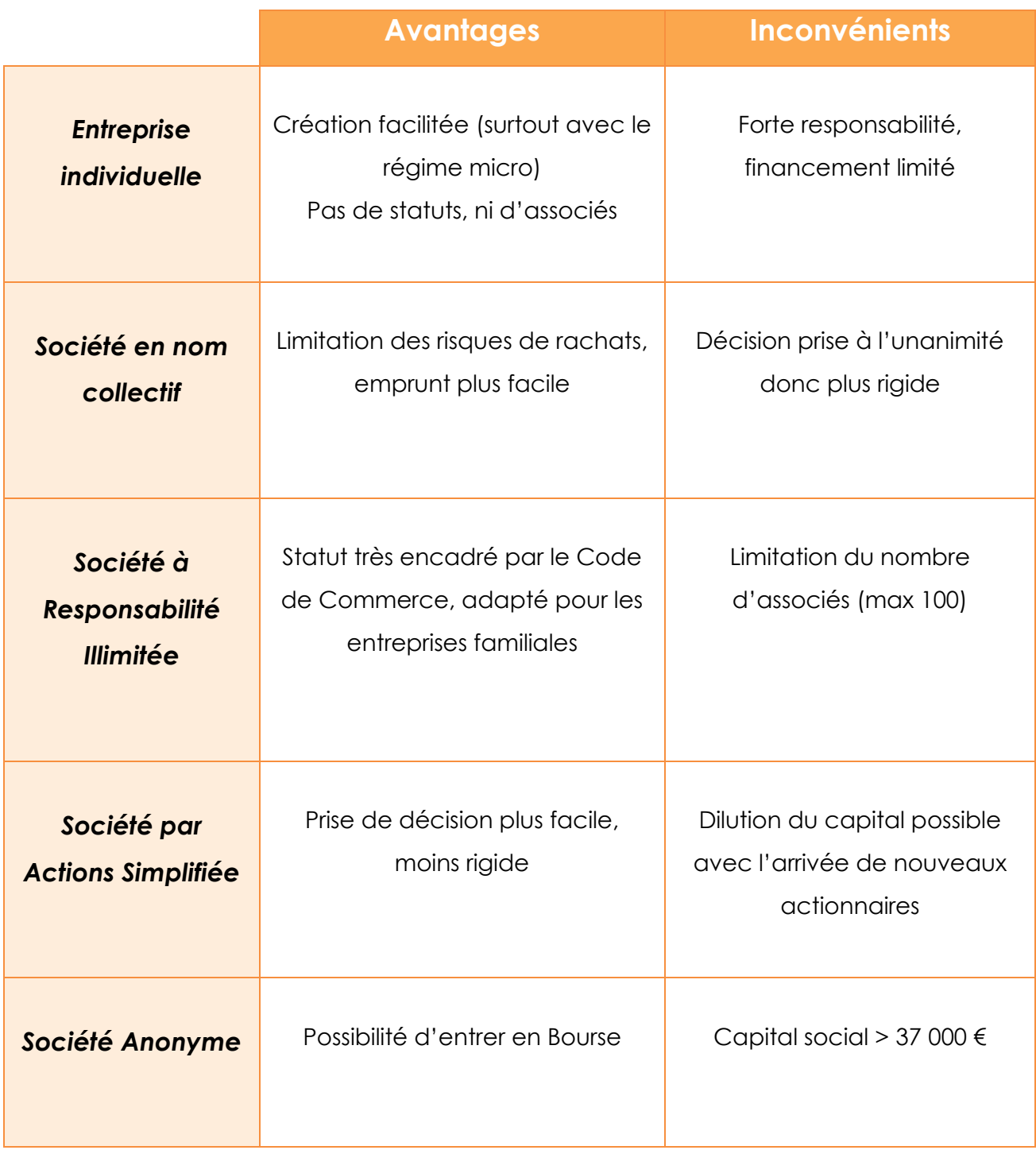

## <span id="page-5-0"></span>Exemple illustré

L'entreprise Zeko : service client basé sur l'intelligence artificielle

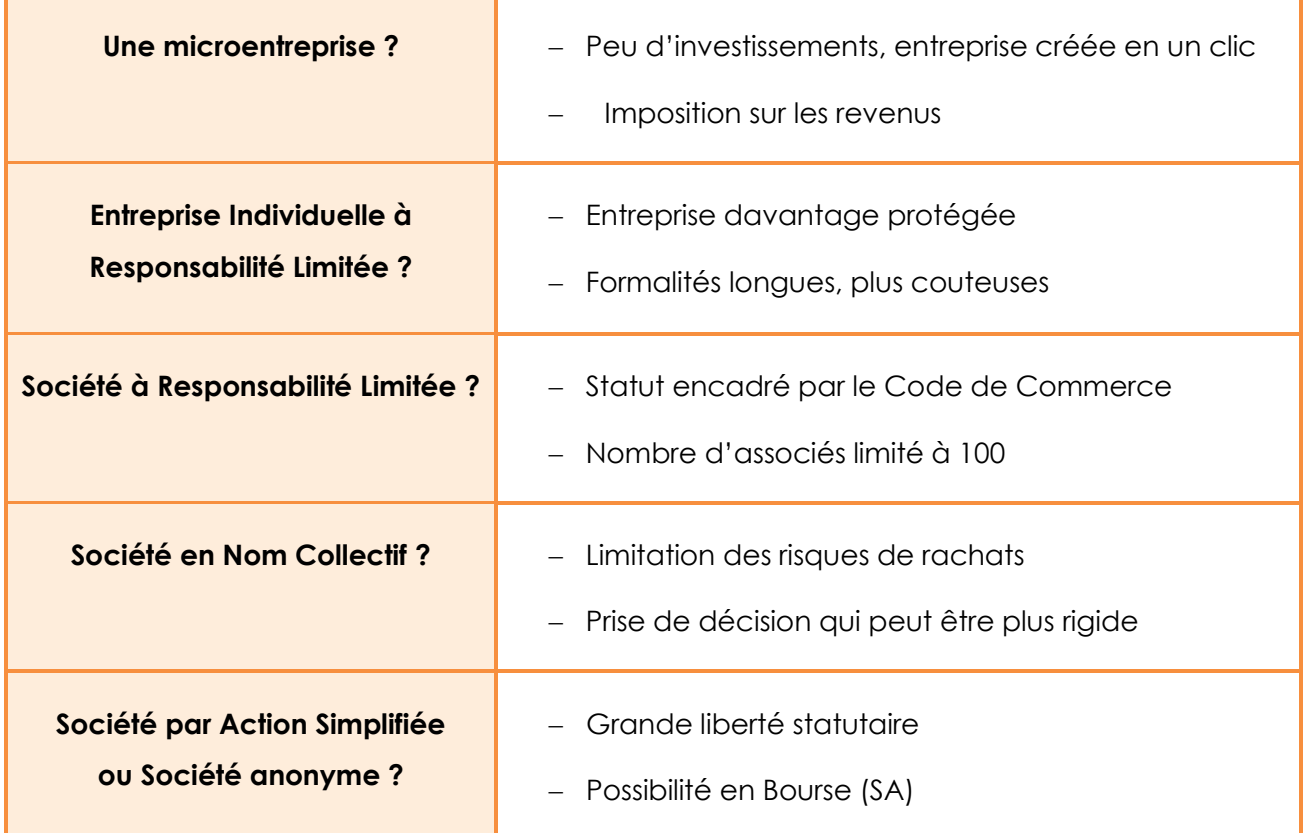

#### **Conclusion**

- Statuts juridiques variés
- Perspectives d'évolution et du projet
- Quid de l'économie sociale et solidaire ?

## <span id="page-6-0"></span>Références

#### **Comment citer ce cours ?**

Introduction à la finance d'entreprise, Fatmatül Pralong, AUNEGe [\(http://aunege.fr\)](http://aunege.fr/), CC -BY NC ND [\(http://creativecommons.org/licenses/by-nc-nd/4.0/\)](http://creativecommons.org/licenses/by-nc-nd/4.0/).

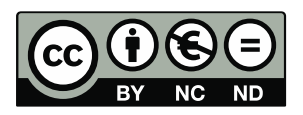

Cette œuvre est mise à disposition dans le respect de la législation française protégeant le droit d'auteur, selon les termes du contrat de licence Creative Commons Attribution - Pas d'Utilisation Commerciale - Pas de Modification 4.0 International (http://creativecommons.org/licenses/bync-nd/4.0/). En cas de conflit entre la législation française et les termes de ce contrat de licence, la clause non conforme à la législation française est réputée non écrite. Si la clause constitue un élément déterminant de l'engagement des parties ou de l'une d'elles, sa nullité emporte celle du contrat de licence tout entier.

<sup>i</sup> <https://www.insee.fr/fr/statistiques/6041208#onglet-2>